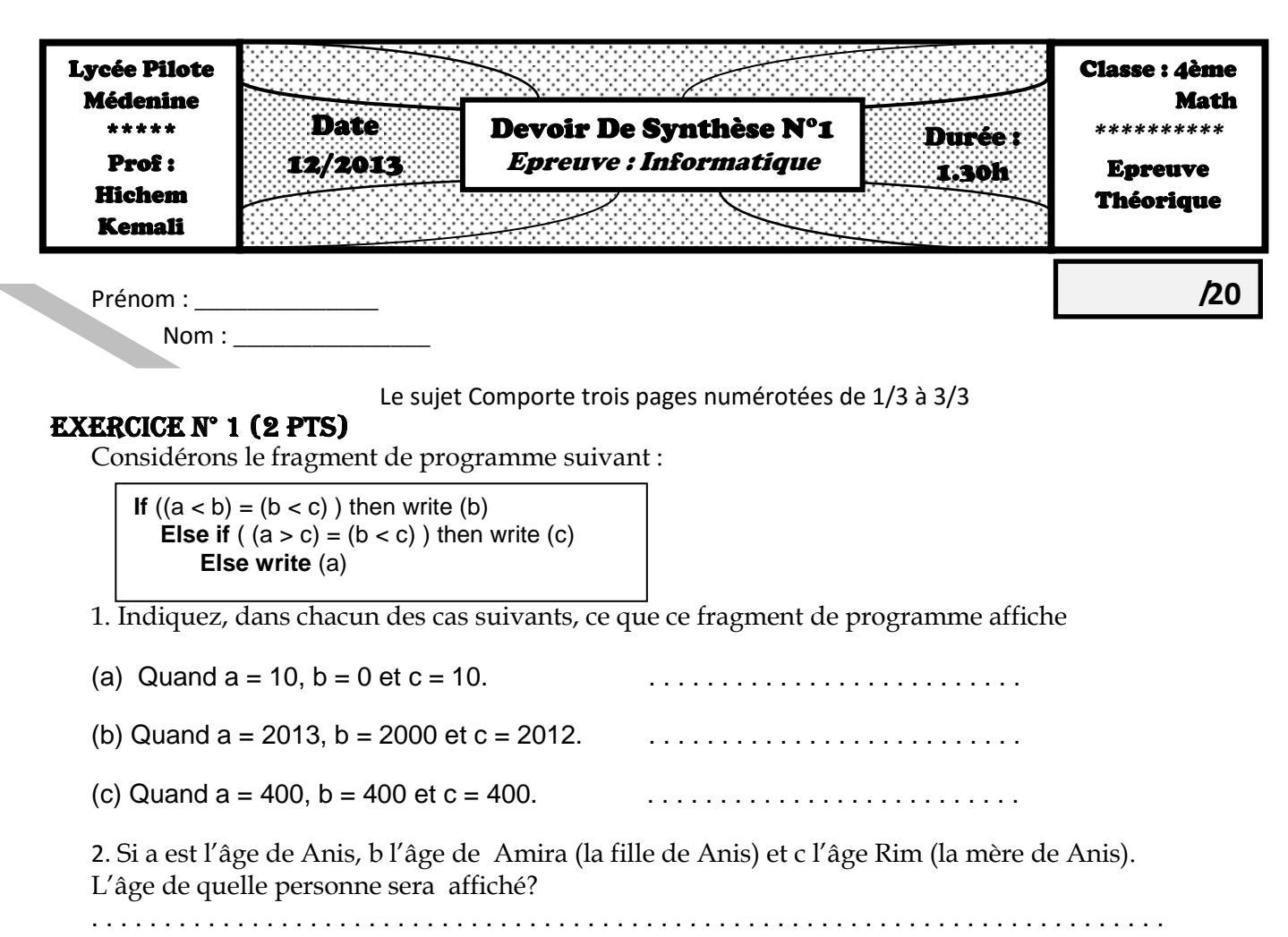

## Exercice N° 2 (2 pts)

Soient les algorithmes suivants qui permettent de réaliser des traitements sur un entier (N) saisi par l'utilisateur.

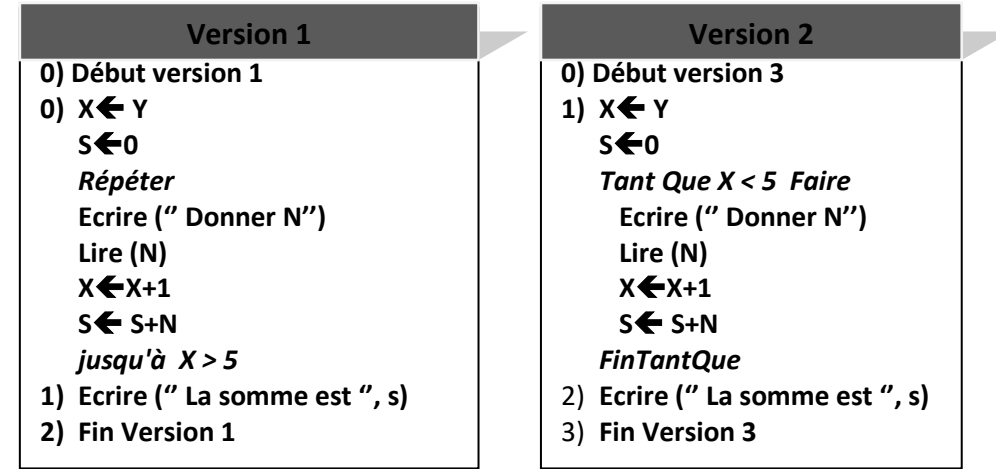

*Pour chacune des questions suivantes, valider les propositions par V si la réponse est correcte ou par F dans le cas contraire.*

**Dans la version N°2**, quelle(s) est (sont) la (les) valeur (s) de la variable Y qui permet (tent) l'exécution de la boucle Tant Que ?

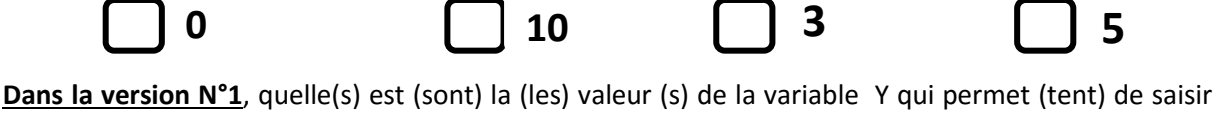

exactement 10 de l'entier N ?

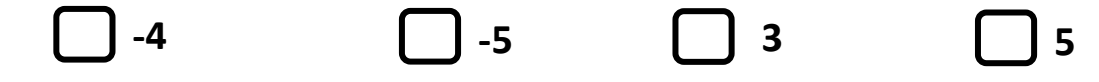

## Exercice N° 3 (7.5pts)

A. Considérons le code suivant, qui reçoit en entrée une valeur entière x positive ou nulle  $(x \le 0)$  :

```
N := -1 ;
While (n=-1) do 
  Begin
   if (x \le 3) then
                    if (x > 1) then n := x \text{ MOD } 2else n := xElse if (x - 3 \leq 3) then
                             if (x \text{ MOD } 2 = 1) then n := x \text{ DIV } 5else n := (x \text{ MOD } 4) \text{ DIV } 2else x := x \text{ MOD } 7;End ;
Writeln(n) ;
```
 Indiquez, pour chacune des affirmations suivantes, si elle est **correcte** ou **incorrecte**  $\overline{a}$ 

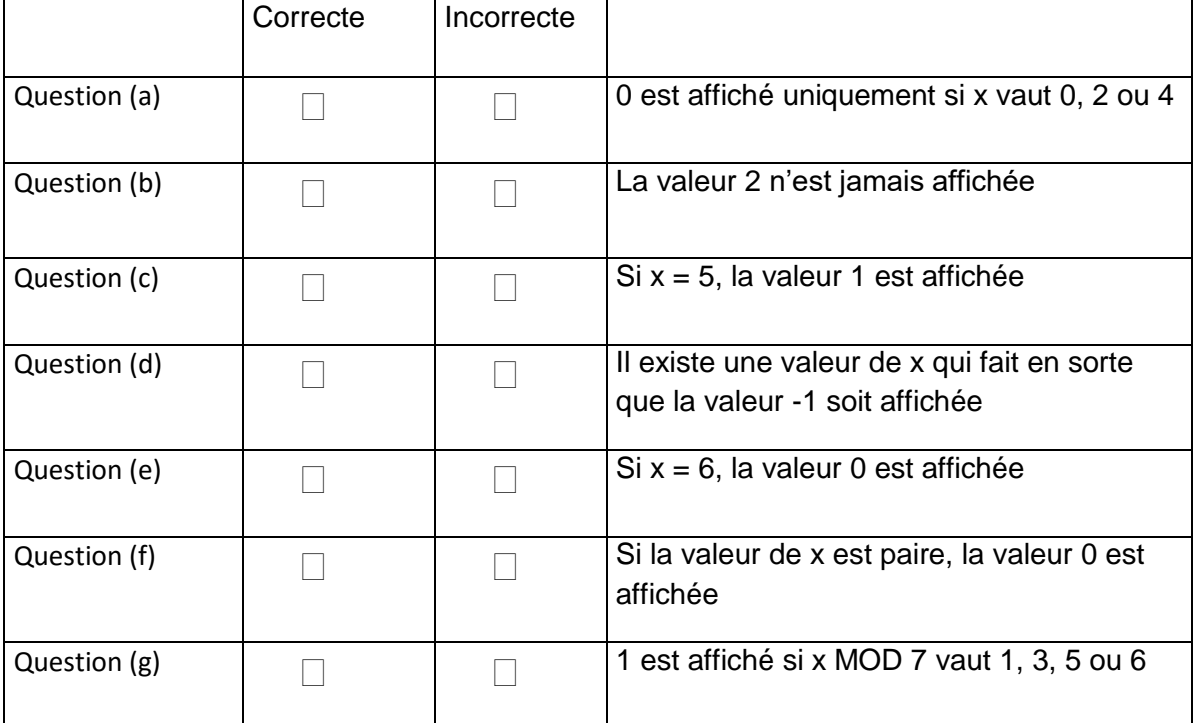

B.Donner nombre d'itérations de cette boucle (La valeur De X est inconnue)

. . . . . . . . . . . . . . . . . . . . . . . . . . . . . . . . . . . . . . . . . . . . . . . . . . . . . . . . . . . . . . . . . . . . . . . . . . . . . . . . . . . . . . . . . . . . . . . . . . . . . . . . . . . . . . . . . . . . . . . . . . . . . . . . . . . . . . . . . . . . . .

## EXERCICE N° 4 (8.5PTS)

 Ecrire un programme qui permet de saisir une chaine CH alphabétique majuscule et d'afficher si cette chaine **sommet palindrome** ou **non** Une chaine est dite palindrome lorsqu'on peut lire dans le deux sens. Une chaine est dite sommet palindrome lorsqu'elle est :

- Palindrome
- Le premier, le dernier et le caractère du milieu sont identiques.

Pour cela on doit suivre les étapes suivantes :

- Saisir un entier N, qui représente la longueur d'une chaine CH sachant que N est entier premier compris entre 3 et 9.
- $\triangleright$  Saisir le premier et le dernier caractère de la chaine CH.
- Le reste des caractères sont saisis d'une façon aléatoire.
- Vérifier si cette chaine **sommet palindrome** ou **non**.

 $N.B$ :

un entier est dit premier si et seulement si divisible par 1 et lui-même.

 $\infty$  ORD ('A')=65

Exemple :

N=7(entier premier) et ch=''ALLALLA'' le programme affichera **sommet palindrome**

N=5 (entier premier) et ch= ''RADAR'' le programme affichera **palindrome non sommet**

N=3 et ch=''AMI'' le programme affichera **ni sommet palindrome ni palindrome**

## **Travail demandé**

Indiquer les structures de données utilisées pour résoudre le problème.

Analyser ce problème.